# Package 'Rsubread'

October 9, 2015

<span id="page-0-0"></span>Type Package

Title Rsubread package: high-performance read alignment, quantification and mutation discovery

Version 1.18.0

Author Wei Shi and Yang Liao with contributions from Jenny Zhiyin Dai and Timothy Triche, Jr.

Maintainer Wei Shi <shi@wehi.edu.au>

Description This R package provides powerful and easy-to-use tools for analyzing next-gen sequencing read data. Functions of this package include quality assessment of sequence reads, read alignment, read summarization, exon-exon junction detection, fusion detection, detection of short and long indels, absolute expression calling and SNP calling. This package can be used to anlayze data generated from all major sequencing platforms such as Illumina GA/HiSeq/MiSeq, Roche GS-FLX, ABI SOLiD and LifeTech Ion PGM/Proton sequencers. It supports multiple operating systems incluidng Linux, Mac OS X, FreeBSD and Solaris.

URL <http://bioconductor.org/packages/release/bioc/html/Rsubread.html>

License GPL-3

# LazyLoad yes

biocViews Sequencing, Alignment, SequenceMatching, RNASeq, ChIPSeq, GeneExpression, GeneRegulation, Genetics, SNP, GeneticVariability, Preprocessing, QualityControl, GenomeAnnotation, Software

NeedsCompilation yes

# R topics documented:

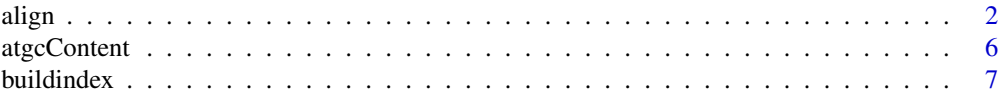

#### <span id="page-1-0"></span> $2$  align

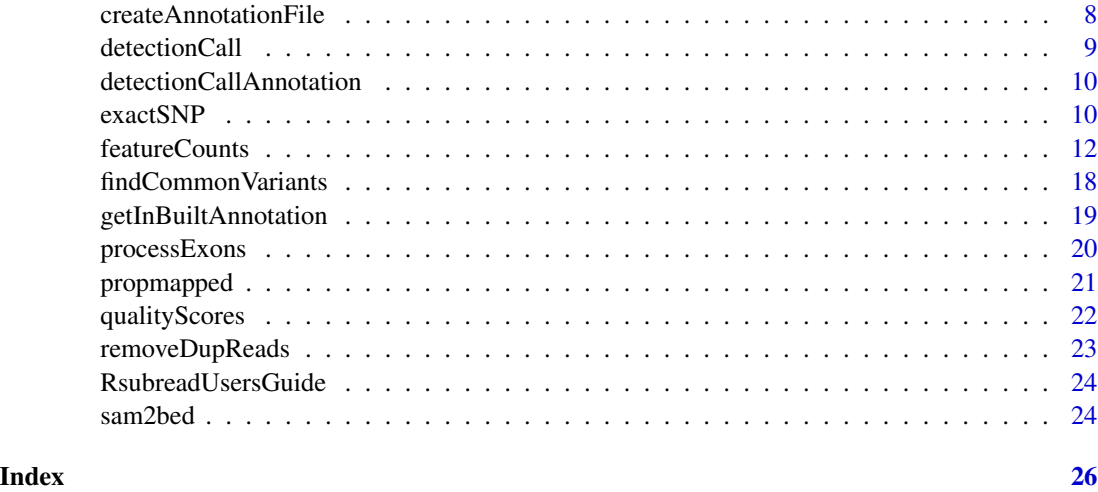

<span id="page-1-1"></span>align *Read mapping for genomic DNA-seq and RNA-seq data via seed-andvote (Subread and Subjunc)*

#### <span id="page-1-2"></span>Description

Subread and Subjunc perform local and global alignments respectively. The seed-and-vote paradigm enables efficient and accurate alignments to be carried out.

### Usage

```
align(index,readfile1,readfile2=NULL,input_format="gzFASTQ",output_format="BAM",
output_file=paste(readfile1,"subread",output_format,sep="."),nsubreads=10,
TH1=3,TH2=1,maxMismatches=3,nthreads=1,indels=5,phredOffset=33,tieBreakQS=FALSE,
tieBreakHamming=TRUE,unique=TRUE,nBestLocations=1,minFragLength=50,
maxFragLength=600,PE_orientation="fr",nTrim5=0,nTrim3=0,readGroupID=NULL,
readGroup=NULL,color2base=FALSE,DP_GapOpenPenalty=-1,DP_GapExtPenalty=0,
DP_MismatchPenalty=0,DP_MatchScore=2,reportFusions=FALSE)
```

```
subjunc(index,readfile1,readfile2=NULL,input_format="gzFASTQ",output_format="BAM",
output_file=paste(readfile1,"subjunc",output_format,sep="."),nsubreads=14,
TH1=1,TH2=1,maxMismatches=3,nthreads=1,indels=5,phredOffset=33,tieBreakQS=FALSE,
tieBreakHamming=TRUE,unique=TRUE,nBestLocations=1,minFragLength=50,
maxFragLength=600,PE_orientation="fr",nTrim5=0,nTrim3=0,readGroupID=NULL,
readGroup=NULL,color2base=FALSE,DNAseq=FALSE,reportAllJunctions=FALSE)
```
#### Arguments

index character string giving the basename of index file. Index files should be located in the current directory.

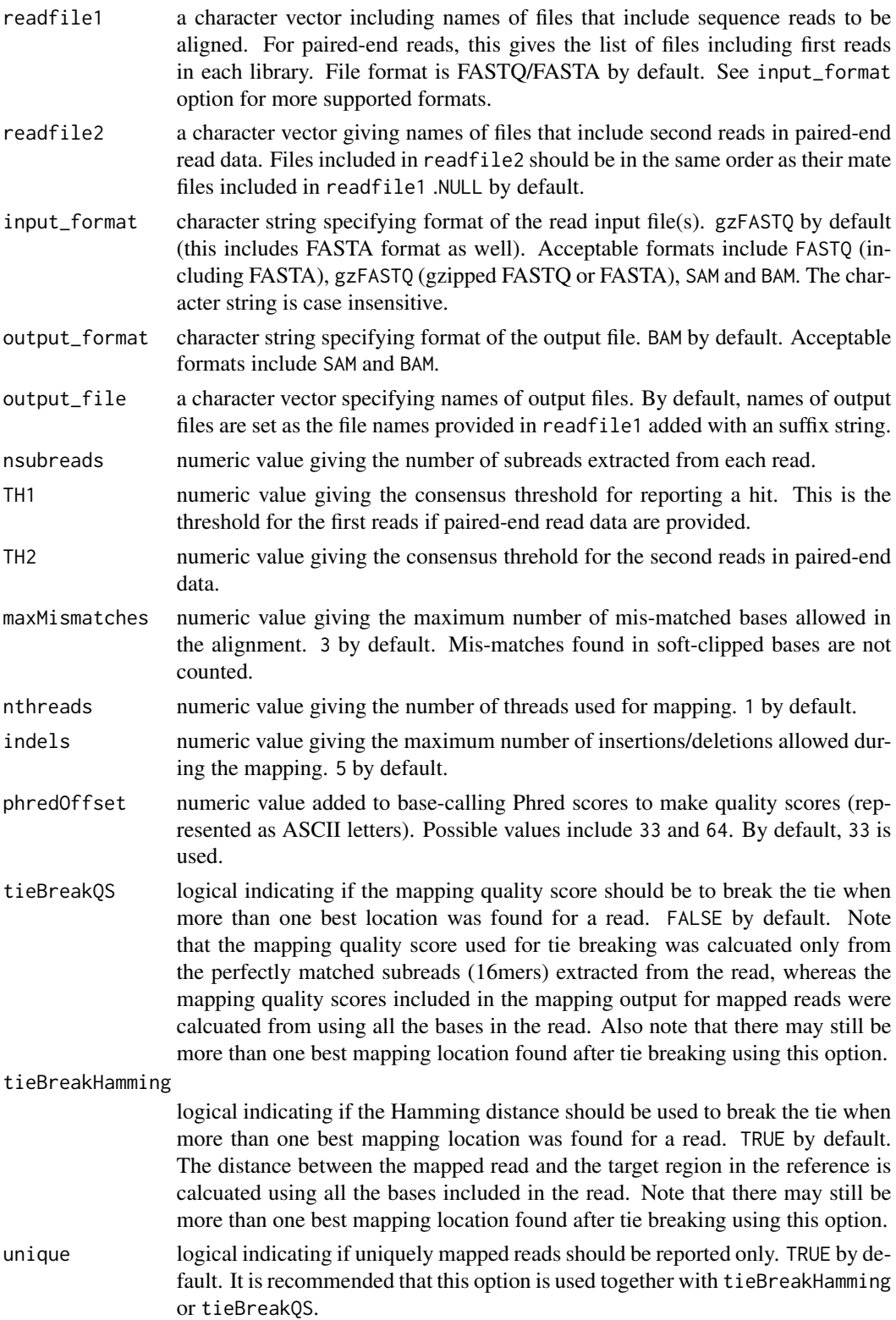

- nBestLocations numeric value giving the maximal number of equally-best mapping locations allowed to be reported for the read. 1 by default. The allowed value is between 1 to 16 (inclusive). 'NH' tag is used to indicate how many alignments are reported for the read and 'HI' tag is used for numbering the alignments reported for the same read, in the output. Note that the unique argument takes precedence over nBestLocations argument.
- minFragLength numeric value giving the minimum fragment length. 50 by default.
- maxFragLength numeric value giving the maximum fragment length. 600 by default.
- PE\_orientation character string giving the orientation of the two reads from the same pair. It has three possible values including fr, ff and rf. Letter f denotes the forward strand and letter r the reverse strand. fr by default (ie. the first read in the pair is on the forward strand and the second read on the reverse strand).
- nTrim5 numeric value giving the number of bases trimmed off from 5' end of each read. 0 by default.
- nTrim3 numeric value giving the number of bases trimmed off from 3' end of each read. 0 by default.
- readGroupID a character string giving the read group ID. The specified string is added to the read group header field and also be added to each read in the mapping output. NULL by default.
- readGroup a character string in the format of tag:value. This string will be added to the read group (RG) header in the mapping output. NULL by default.
- color2base logical. If TRUE, color-space read bases will be converted to base-space bases in the mapping output. Note that the mapping itself will still be performed at color-space. FALSE by default.

DP\_GapOpenPenalty

a numeric value giving the penalty for opening a gap when using the Smith-Waterman dynamic programming algorithm to detect insertions and deletions. The Smith-Waterman algorithm is only applied for those reads which are found to contain insertions or deletions. -1 by default.

DP\_GapExtPenalty

a numeric value giving the penalty for extending the gap, used by the Smith-Waterman algorithm.  $\theta$  by default.

DP\_MismatchPenalty

a numeric value giving the penalty for mismatches, used by the Smith-Waterman algorithm. 0 by default.

- DP\_MatchScore a numeric value giving the score for matches used by the Smith-Waterman algorithm. 2 by default.
- reportFusions logical indicating if genomic fusion events such as chimeras should be reported. If TRUE, align function will detect and report such events. This option should only be applied for genomic DNA sequencing data. For RNA-seq data, users should use subjunc with the reportAllJunctions option for detection of fusions. Discovered fusions will be saved to a file (\*.fusions.txt). Detailed mapping results for fusion reads will also be saved to the SAM/BAM output file. Secondary alignments of fusion reads will be saved to the following optional fields: CC(Chr), CP(Position), CG(CIGAR) and CT(strand). Note that each fusion read occupies only one row in the SAM/BAM output file.

<span id="page-4-0"></span>align 5 to 3 and 5 and 5 and 5 and 5 and 5 and 5 and 5 and 5 and 5 and 5 and 5 and 5 and 5 and 5 and 5 and 5 and 5 and 5 and 5 and 5 and 5 and 5 and 5 and 5 and 5 and 5 and 5 and 5 and 5 and 5 and 5 and 5 and 5 and 5 and 5

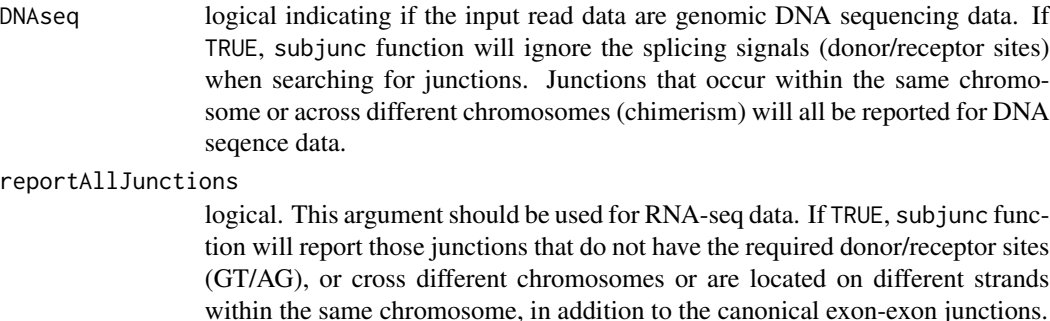

# Details

The align function implements the Subread aligner (Liao et al., 2013) that uses a new mapping paradigm called "seed-and-vote". Subread is general-purpose aligner that can be used to align both genomic DNA-seq reads and RNA-seq reads.

Subjunc is designed for mapping RNA-seq reads. The major difference between Subjunc and Subread is that Subjunc reports discovered exon-exon junctions and it also performs full alignments for every read including exon-spanning reads. Subread uses the largest mappable regions in the reads to find their mapping locations. The seed-and-vote paradigm has been found to be not only more accurate than the conventional seed-and-extend (adopted by most aligners) in read mapping, but it is a lot more efficient (Liao et al., 2013).

Both Subread and Subjunc can be used to align reads generated from major sequencing platforms including Illumina GA/HiSeq, ABI SOLiD, Roche 454 and Ion Torrent sequencers. Note that to map color-space reads (e.g. SOLiD reads), a color-space index should be built for the reference genome (see [buildindex](#page-6-1) for details).

Subread and Subjunc have adjustable memory usage. See [buildindex](#page-6-1) function for more details.

Mapping performance is largely determined by the number of subreads extracted from each read nsubreads and the consensus threshold TH1 (also TH2 for paired-end read data). Default settings are recommended for most of the read mapping tasks.

Subjunc requires donor/receptor sites to be present when detecting exon-exon junctions. It can detect up to four junction locations in each exon-spanning read.

#### Value

No value is produced but SAM or BAM format files are written to the current working directory. For Subjunc, BED files including discovered exon-exon junctions are also written to the current working directory.

# Author(s)

Wei Shi and Yang Liao

#### References

Yang Liao, Gordon K Smyth and Wei Shi. The Subread aligner: fast, accurate and scalable read mapping by seed-and-vote. Nucleic Acids Research, 41(10):e108, 2013.

### Examples

```
# Build an index for the artificial sequence included in file 'reference.fa'.
library(Rsubread)
ref <- system.file("extdata","reference.fa",package="Rsubread")
buildindex(basename="./reference_index",reference=ref)
# align a sample read dataset ('reads.txt') to the sample reference
reads <- system.file("extdata","reads.txt.gz",package="Rsubread")
align(index="./reference_index",readfile1=reads,output_file="./Rsubread_alignment.BAM")
```
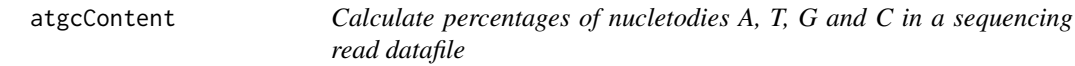

# Description

Calculate percentages of nucletodies A, T, G and C

#### Usage

atgcContent(filename, basewise=FALSE)

#### **Arguments**

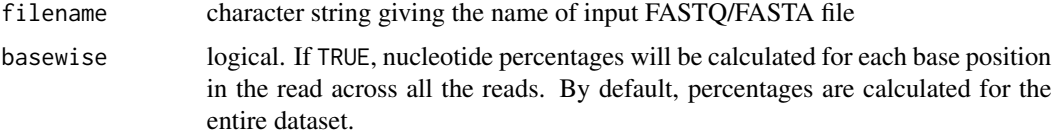

# Details

Sequencing reads could contain letter "N" besides "A", "T", "G" and "C". Percentage of "N" in the read dataset is calcuated as well.

The basewise calculation is useful for examining the GC bias towards the base position in the read. By default, the percentages of nucleotides in the entire dataset will be reported.

# Value

A named vector containing percentages for each nucleotide type if basewise is FALSE. Otherwise, a data matrix containing nucleotide percentages for each base position of the reads.

# Author(s)

Zhiyin Dai and Wei Shi

<span id="page-5-0"></span>

<span id="page-6-1"></span><span id="page-6-0"></span>

#### Description

An index needs to be built before read mapping can be performed. This function creates a hash table for the reference genome, which can then be used by Subread and Subjunc aligners for read alignment.

#### Usage

```
buildindex(basename,reference,gappedIndex=TRUE,indexSplit=TRUE,memory=8000,
TH_subread=24,colorspace=FALSE)
```
### Arguments

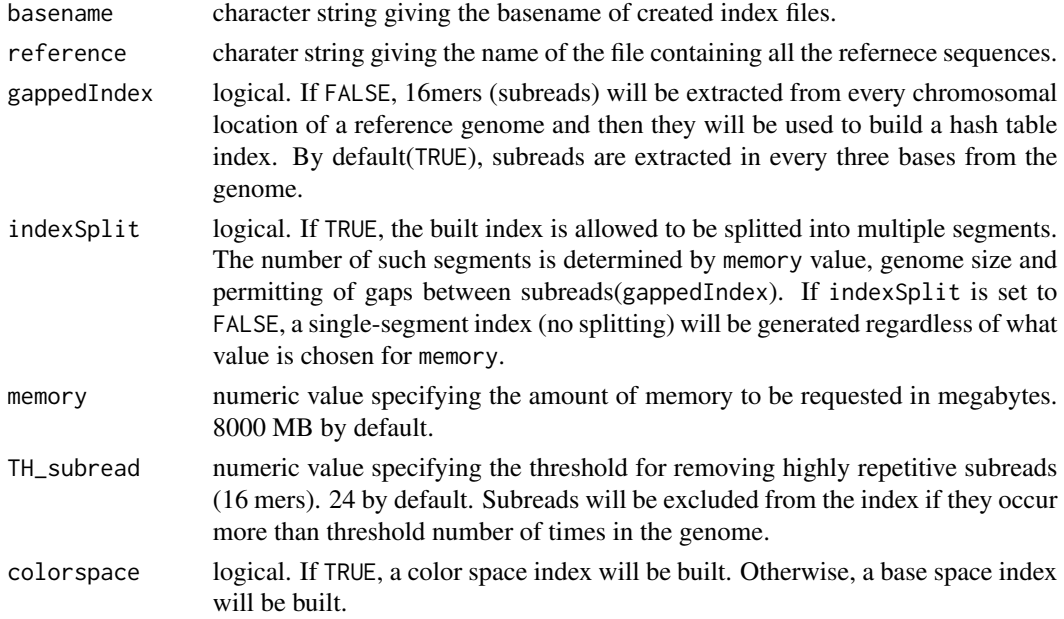

#### Details

This function generates a hash table (an index) for a reference genome, in which keys are subreads (16mers) and values are their chromosomal locations in the reference genome. By default, subreads will be extracted in every three bases from a reference genome. However, if gappedIndex is set to FALSE, then subreads will be extracted from every chromosomal location of genome for index building. The built index can then be used by Subread ([align](#page-1-1)) and [subjunc](#page-1-2) aligners to map reads(Liao et al. 2013).

Highly repetitive subreads (or uninformative subreads) are excluded from the hash table so as to reduce mapping ambiguity. TH\_subread specifies the maximal number of times a subread is allowed to occur in the reference genome to be included in hash table.

The built index might be splitted into multiple segments if its size is greater than memory value. The number of such segments is dependent on memory value, size of reference genome and whether gaps are allowed between subreads extracted from genome. Only one segment is loaded into memory at any time when read alignment is being carried out. The larger the memory value, the faster the read mapping will be. If indexSplit is set to FALSE, the index will not be splitted and this will enable maximum mapping speed to be achieved.

The index needs to be built only once and it can then be re-used in the subsequent alignments.

# Value

No value is produced but index files are written to the current working directory.

#### Author(s)

Wei Shi and Yang Liao

#### References

Yang Liao, Gordon K Smyth and Wei Shi. The Subread aligner: fast, accurate and scalable read mapping by seed-and-vote. Nucleic Acids Research, 41(10):e108, 2013.

#### Examples

```
# Build an index for the artifical sequence included in file 'reference.fa'
library(Rsubread)
ref <- system.file("extdata","reference.fa",package="Rsubread")
buildindex(basename="./reference_index",reference=ref)
```
createAnnotationFile *Create an annotation file from a GRanges object, suitable for feature-Counts()*

#### **Description**

Any of rtracklayer::import.bed('samplesubjunc.bed', asRangedData=FALSE), unlist(spliceGraph(TxDb)), transcripts(TxDb), exons(TxDb), or features(FDB) will produce a GRanges object containing usable features for read counting.

This function converts a suitably streamlined GRanges object into annotations which can then be used by featureCounts() to quickly count aligned reads.

The GRanges object must contain an elementMetadata column named 'id'.

#### Usage

```
createAnnotationFile(GR)
write.Rsubread(GR)
```
<span id="page-7-0"></span>

#### <span id="page-8-0"></span>detectionCall 9

#### Arguments

GR The GRanges object to convert to an Rsubread annotation file

# Value

A data frame with five columns named GeneID, Chr, Start, End and Strand.

# Author(s)

Tim Triche, Jr. and Wei Shi

#### Examples

```
## Not run:
 library(TxDb.Hsapiens.UCSC.hg19.lincRNAsTranscripts)
 hg19LincRNAs <- transcripts(TxDb.Hsapiens.UCSC.hg19.lincRNAsTranscripts)
 names(values(hg19LincRNAs)) <- gsub('tx_id','id',names(values(hg19LincRNAs)))
 annot_for_featureCounts <- createAnnotationFile(hg19LincRNAs)
```
## End(Not run)

detectionCall *Determine detection p values for each gene in an RNA-seq dataset*

#### Description

Use GC content adjusted background read counts to determine the detection p values for each gene

#### Usage

detectionCall(dataset, species="hg", plot=FALSE)

# Arguments

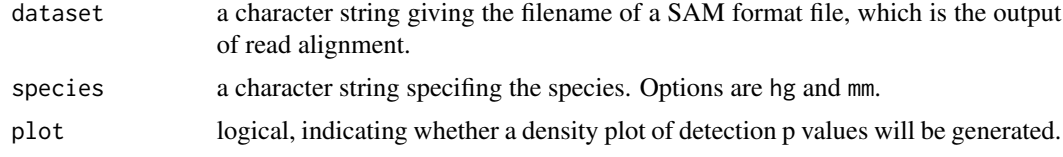

# Value

A data frame which includes detection p values and annotation information for each genes.

## Author(s)

Zhiyin Dai and Wei Shi

```
detectionCallAnnotation
```
*Generate annotation data used for calculating detection p values*

# Description

This is for internal use only.

#### Usage

detectionCallAnnotation(species="hg", binsize=2000)

# Arguments

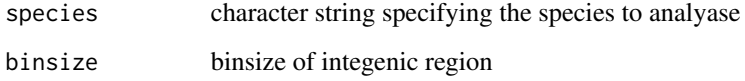

# Value

Two files containing annotation information for exons regions and integenic regions, respectively.

# Author(s)

Zhiyin Dai and Wei Shi

exactSNP *exactSNP - an accurate and efficient SNP caller*

# Description

Measure background noises and perform Fisher's Exact tests to detect SNPs.

#### Usage

```
exactSNP(readFile,isBAM=FALSE,refGenomeFile,SNPAnnotationFile=NULL,
outputFile=paste(readFile,".exactSNP.VCF",sep=""),qvalueCutoff=12,minAllelicFraction=0,
minAllelicBases=1,minReads=1,maxReads=3000,minBaseQuality=13,nTrimmedBases=3,nthreads=1)
```
#### $\alpha$ exactSNP 11

#### Arguments

- readFile a character string giving the name of a file including read mapping results. This function takes as input a SAM file by default. If a BAM file is provided, the isBAM argument should be set to TRUE.
- isBAM logical indicating if the file provided via readFile is a BAM file. FALSE by default.
- refGenomeFile a character string giving the name of a file that includes reference sequences (FASTA format).

#### SNPAnnotationFile

a character string giving the name of a VCF-format file that includes annotated SNPs. Such annotation files can be downloaded from public databases such as the dbSNP database. Incorporating known SNPs into SNP calling has been found to be helpful. However note that the annotated SNPs may or may not be called for the sample being analyzed.

- outputFile a character string giving the name of the output file to be generated by this function. The output file includes all the reported SNPs (in VCF format). It includes discovered indels as well.
- qvalueCutoff a numeric value giving the q-value cutoff for SNP calling at sequencing depth of 50X. 12 by default. The q-value is calcuated as  $-log10(p)$ , where p is the p-value yielded from the Fisher's Exact test. Note that this function automatically adjusts the q-value cutoff for each chromosomal location according to its sequencing depth, based on this cutoff.

#### minAllelicFraction

a numeric value giving the minimum fraction of allelic bases out of all read bases included at a chromosomal location required for SNP calling. Its value must be within  $\theta$  and 1.  $\theta$  by default.

#### minAllelicBases

a numeric value giving the minimum number of allelic (mis-matched) bases a SNP must have at a chromosomal location. 1 by default.

minReads a numeric value giving the minimum number of mapped reads a SNP-containing location must have (ie. the minimum coverage). 1 by default.

maxReads Specify the maximum number of mapped reads a SNP-containing location can have. 3000 by default. Any location having more than this threshold number of reads will not be considered for SNP calling. This option is useful for removing PCR artefacts.

- minBaseQuality a numeric value giving the minimum base quality score (Phred score) read bases should satisfy before being used for SNP calling. 13 by default(corresponding to base calling p value of 0.05). Read bases with quality scores less than 13 will be excluded from analysis.
- nTrimmedBases a numeric value giving the number of bases trimmed off from each end of the read. 3 by default.
- nthreads a numeric value giving the number of threads/CPUs used. 1 by default.

#### <span id="page-11-0"></span>Details

This function takes as input a SAM/BAM format file, measures local background noise for each chromosomal location and then performs Fisher's exact tests to find statistically significant SNPs .

This function implements a novel algorithm for discovering SNPs. This algorithm is comparable with or better than existing SNP callers, but it is fast more efficient. It can be used to call SNPs for individual samples (ie. no control samples are required). Detail of the algorithm is described in a manuscript which is currently under preparation.

# Value

No value is produced but but a VCF format file is written to the current working directory. This file contains detailed information for discovered SNPs including chromosomal locations, reference bases, alternative bases, read coverages, allele frequencies and p values.

#### Author(s)

Yang Liao and Wei Shi

<span id="page-11-1"></span>featureCounts *featureCounts: a general-purpose read summarization function*

#### **Description**

This function assigns mapped sequencing reads to genomic features

#### Usage

```
featureCounts(files,annot.inbuilt="mm9",annot.ext=NULL,isGTFAnnotationFile=FALSE,
GTF.featureType="exon",GTF.attrType="gene_id",useMetaFeatures=TRUE,
allowMultiOverlap=FALSE,isPairedEnd=FALSE,requireBothEndsMapped=FALSE,
checkFragLength=FALSE,minFragLength=50,maxFragLength=600,
nthreads=1,strandSpecific=0,minMQS=0,
readExtension5=0,readExtension3=0,read2pos=NULL,
minReadOverlap=1,countSplitAlignmentsOnly=FALSE,
countMultiMappingReads=FALSE,countPrimaryAlignmentsOnly=FALSE,
countChimericFragments=TRUE,ignoreDup=FALSE,chrAliases=NULL,reportReads=FALSE)
```
#### Arguments

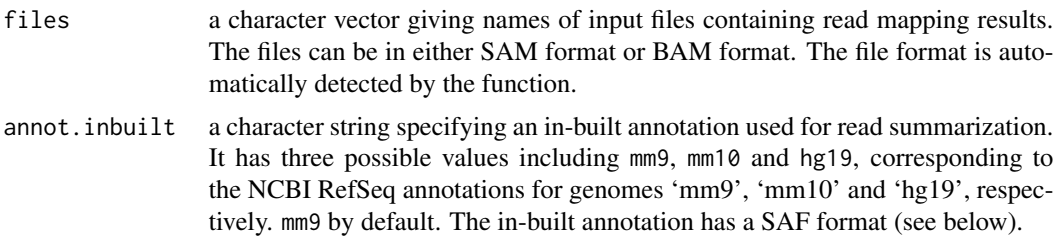

#### featureCounts 13

annot.ext A character string giving name of a user-provided annotation file or a data frame including user-provided annotation data. If the annotation is in GTF format, it can only be provided as a file. If it is in SAF format, it can be provided as a file or a data frame. See below for more details about SAF format annotation. annot.ext will override annot.inbuilt if they are both provided.

#### isGTFAnnotationFile

logical indicating whether the annotation provided via the annot ext argument is in GTF format or not. FALSE by default. This option is only applicable when annot.ext is not NULL.

# GTF.featureType

a character string giving the feature type used to select rows in the GTF annotation which will be used for read summarization. exon by default. This argument is only applicable when isGTFAnnotationFile is TRUE.

GTF.attrType a character string giving the attribute type in the GTF annotation which will be used to group features (eg. exons) into meta-features (eg. genes). gene\_id by default. This argument is only applicable when isGTFAnnotationFile is TRUE.

#### useMetaFeatures

logical indicating whether the read summarization should be performed at the feature level (eg. exons) or meta-feature level (eg genes). If TRUE, features in the annotation (each row is a feature) will be grouped into meta-features using their values in the "GeneID" column in the SAF-format annotation file or using the "gene\_id" attribute in the GTF-format annotation file, and reads will assiged to the meta-features instead of the features. See below for more details.

#### allowMultiOverlap

logical indicating if a read is allowed to be assigned to more than one feature (or meta-feature) if it is found to overlap with more than one feature (or metafeature). FALSE by default.

isPairedEnd logical indicating if paired-end reads are used. If TRUE, fragments (templates or read pairs) will be counted instead of individual reads. FALSE by default.

# requireBothEndsMapped

logical indicating if both ends from the same fragment are required to be successfully aligned before the fragment can be assigned to a feature or metafeature. This parameter is only appliable when isPairedEnd is TRUE.

#### checkFragLength

logical indicating if the two ends from the same fragment are required to satisify the fragment length criteria before the fragment can be assigned to a feature or meta-feature. This parameter is only appliable when isPairedEnd is TRUE. The fragment length criteria are specified via minFragLength and maxFragLength.

- minFragLength integer giving the minimum fragment length for paired-end reads. 50 by default.
- maxFragLength integer giving the maximum fragment length for paired-end reads. 600 by default. minFragLength and maxFragLength are only applicable when isPairedEnd is TRUE. Note that when a fragment spans two or more exons, the observed fragment length might be much bigger than the nominal fragment length.
- nthreads integer giving the number of threads used for running this function. 1 by default.
- strandSpecific integer indicating if strand-specific read counting should be performed. It has three possible values: 0 (unstranded), 1 (stranded) and 2 (reversely stranded). 0 by default.
- minMQS integer giving the minimum mapping quality score a read must satisfy in order to be counted. For paired-end reads, at least one end should satisfy this criteria. 0 by default.
- readExtension5 integer giving the number of bases extended upstream from 5' end of each read. 0 by default.
- readExtension3 integer giving the number of bases extended downstream from 3' end of each read. 0 by default.
- read2pos Specifying whether each read should be reduced to its 5' most base or 3' most base. It has three possible values: NULL, 5 (denoting 5' most base) and 3 (denoting 3' most base). The default value is NULL. With the default value, the whole read is used for summarization. When read2pos is set to 5 (or 3), read summarization will be performed based on the 5' (or 3') most base position. read2pos can be used together with readExtension5 and readExtension3 parameters to set any desired length for reads.
- minReadOverlap integer giving the minimum number of overlapped bases between a read and a feature required for the read to be assigned to the feature. Negative values are also accepted, indicating a gap being allowed between a read and a feature. 1 by default.

countSplitAlignmentsOnly

logical indicating whether only split alignments (their CIGAR strings containing letter 'N') should be used for summarization. FALSE by default. Example split alignments are exon-spanning reads from RNA-seq data. useMetaFeatures should be set to FALSE and allowMultiOverlap should be set to TRUE, if the purpose of summarization is to assign exon-spanning reads to all their overlapping exons.

countMultiMappingReads

logical indicating if multi-mapping reads/fragments should be counted, FALSE by default. If TRUE, a multi-mapping read will be counted up to N times if it has N reported mapping locations. This function uses the 'NH' tag to find multimapping reads.

countPrimaryAlignmentsOnly

logical indicating if only primary alignments should be counted. Primary and secondary alignments are identified using bit 0x100 in the Flag field of SAM/BAM files. If TRUE, all primary alignments in a dataset will be counted no matter they are from multi-mapping reads or not (ie. countMultiMappingReads is ignored).

#### countChimericFragments

logical indicating whether a chimeric fragment, which has its two reads mapped to different chromosomes, should be counted or not. If this fragment overlaps with only one feature (or one meta-feature), typically by one of its two read, this fragment will be assigned to that feature (or meta-feature). If it is found to overlap more than one feature (or meta-feature), for example one of its two reads overlaps meta-feature A and the other overlaps meta-feature B, and allowMultiOverlap is FALSE, then this fragment will not be counted. This parameter is only appliable when isPairedEnd is TRUE.

<span id="page-14-0"></span>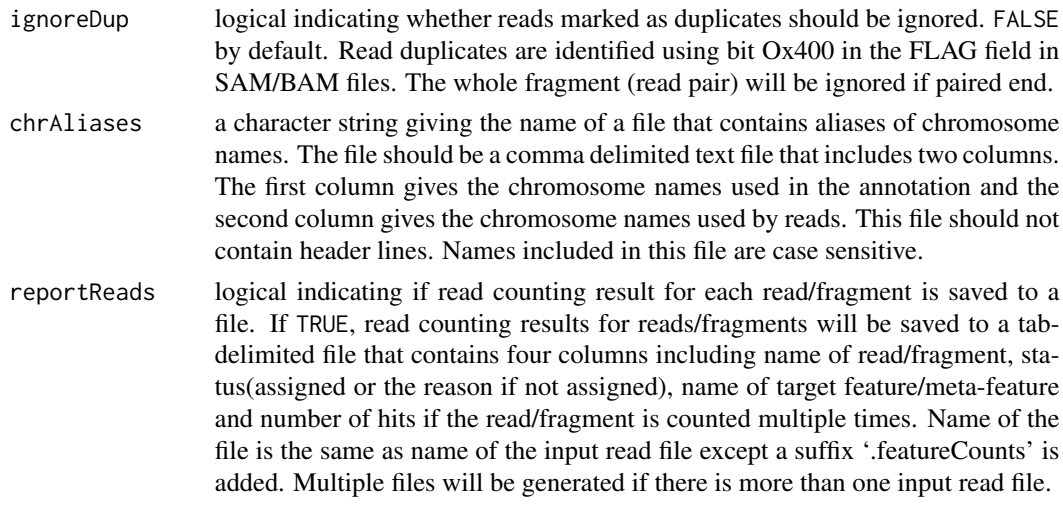

# **Details**

featureCounts is a general-purpose read summarization function, which assigns to the genomic features (or meta-features) the mapped reads that were generated from genomic DNA and RNA sequencing.

This function takes as input a set of files containing read mapping results output from a read aligner (e.g. [align](#page-1-1)), and then assigns mapped reads to genomic features. Both SAM and BAM format input files are accepted.

The argument useMetaFeatures specifies the read summarization should be performed at the feature level or at the meta-feature level. Each entry in the annotation data is a feature, which for example could be an exon. When useMetaFeatures is TRUE, the featureCounts function creates meta-features by grouping features using the gene identifiers included in the "GeneID" column in the annotation data (or in the "gene\_id" attribute in the GTF format annotation file) and then assigns reads to meta-features instead of features. The useMetaFeatures is particularly useful for genelevel expression analysis, because it instructs this function to count reads for genes (meta-features) instead of exons (features). Note that when meta-features are used in the read summarization, if a read is found to overlap two or more features belong to the same meta-feature it will be only counted once for that meta-feature.

The argument allowMultiOverlap specifies how those reads, which are found to overlap with more than one feature (or meta-feature), should be assigned. When allowMultiOverlap is FALSE, a read overlapping multiple features (or meta-features) will not be assigned to any of them (not counted). Otherwise, it will be assigned to all of them. A read overlaps a meta-feature if it overlaps at least one of the features belonging to this meta-feature.

gene and exon are typically used when summarizing RNA-seq read data, which will yield read counts for genes and exons, respectively.

The in-built annotations for human and mouse genomes (hg19, mm9 and mm10) provided in this function can be conveniently used for read summarization. These annotations were downloaded from the NCBI ftp server (<ftp://ftp.ncbi.nlm.nih.gov/genomes/>) and were then postprocessed by removing redundant chromosomal regions within each gene and combining adjacent CDS and UTR sequences. The in-built annotations use the SAF annotation format (see below) and their content can be retrieved using the [getInBuiltAnnotation](#page-18-1) function.

Users may also choose to provide their own annotation for summarization. If users provide a SAF (Simplified Annotation Format) annotation, the annotation should have the following format:

```
GeneID Chr Start End Strand
497097 chr1 3204563 3207049 -
497097 chr1 3411783 3411982 -
497097 chr1 3660633 3661579 -
100503874 chr1 3637390 3640590 -
100503874 chr1 3648928 3648985 -
100038431 chr1 3670236 3671869 -
...
```
The SAF annotation format has five required columns, including GeneID, Chr, Start, End and Strand. These columns can be in any order. More columns can be included in the annotation. Columns are tab-delimited. Column names are case insensitive. GeneID column may contain integers or character strings. Chromosomal names included in the Chr column must match those used inclued in the mapping results, otherwise reads will fail to be assigned. Users may provide a SAF annotation in the form of a data frame or a file using the annot.ext argument.

Users may also provide a GTF/GFF format annotation via annot.ext argument. But GTF/GFF annotation should only be provided as a file, and isGTFAnnotationFile should be set to TRUE when such a annotation is provided. featureCounts function uses the 'gene\_id' attribute in a GTF/GFF annotation to group features to form meta-features when performing read summarization at metafeature level.

When isPairedEnd is TRUE, fragments (pairs of reads) instead of reads will be counted. featureCounts function checks if reads from the same pair are adjacent to each other (this could happen when reads were for example sorted by their mapping locations), and it automatically reorders those reads that belong to the same pair but are not adjacent to each other in the input read file.

#### Value

A list with the following components:

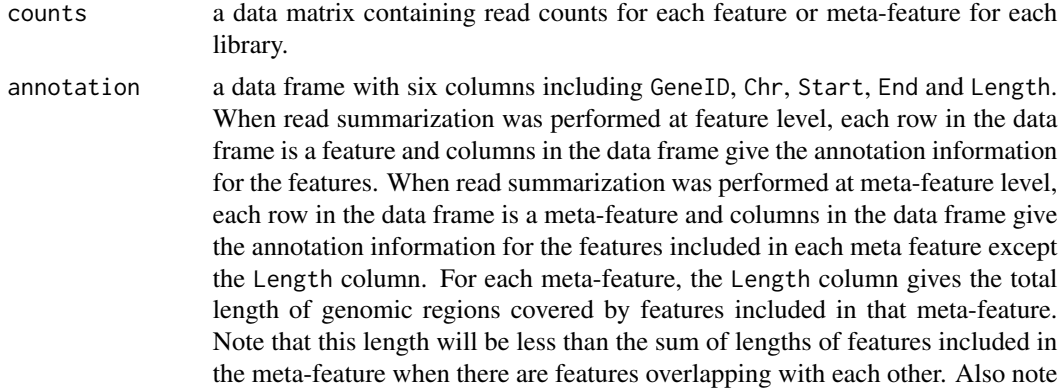

<span id="page-16-0"></span>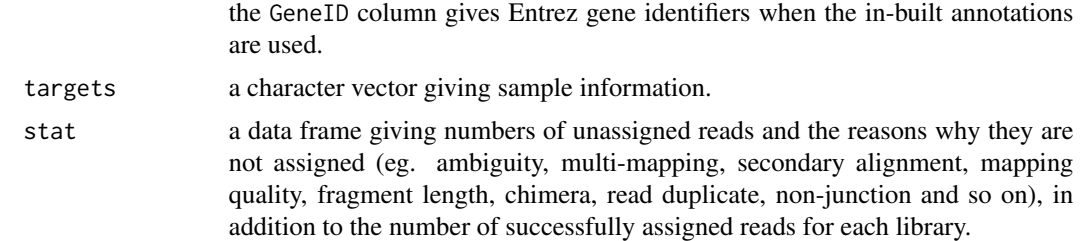

#### Author(s)

Wei Shi and Yang Liao

#### References

Yang Liao, Gordon K Smyth and Wei Shi. featureCounts: an efficient general-purpose program for assigning sequence reads to genomic features. Bioinformatics, 30(7):923-30, 2014.

#### See Also

[getInBuiltAnnotation](#page-18-1)

#### Examples

## Not run: library(Rsubread)

# Summarize SAM format single-end reads using built-in RefSeq annotation for mouse genome mm9: featureCounts(files="mapping\_results\_SE.sam",annot.inbuilt="mm9")

```
# Summarize single-end reads using a user-provided GTF annotation file:
featureCounts(files="mapping_results_SE.sam",annot.ext="annotation.gtf",
isGTFAnnotationFile=TRUE,GTF.featureType="exon",GTF.attrType="gene_id")
```

```
# Summarize single-end reads using 5 threads:
featureCounts(files="mapping_results_SE.sam",nthreads=5)
```

```
# Summarize BAM format single-end read data:
featureCounts(files="mapping_results_SE.bam")
```
# Perform strand-specific read counting (strandSpecific=2 if reversely stranded): featureCounts(files="mapping\_results\_SE.bam",strandSpecific=1)

```
# Summarize paired-end reads and counting fragments (instead of reads):
featureCounts(files="mapping_results_PE.bam",isPairedEnd=TRUE)
```

```
# Count fragments satisfying the fragment length criteria, eg. [50bp, 600bp]:
featureCounts(files="mapping_results_PE.bam",isPairedEnd=TRUE,
checkFragLength=TRUE,minFragLength=50,maxFragLength=600)
```
# Count fragments that have both ends successfully aligned without checking the fragment length: featureCounts(files="mapping\_results\_PE.bam",isPairedEnd=TRUE,requireBothEndsMapped=TRUE)

```
# Exclude chimeric fragments from fragment counting:
featureCounts(files="mapping_results_PE.bam",isPairedEnd=TRUE,countChimericFragments=FALSE)
## End(Not run)
```
findCommonVariants *Finding the common variants among all input VCF files*

#### Description

The common variants (inc. SNPs and indels) among all the input files are found. A data frame containing these common variants is returned. The data frame has a similar format as VCF files.

#### Usage

```
findCommonVariants(VCF_files)
```
# Arguments

VCF\_files a character vector giving the names of VCF format files.

#### Details

This function loads all variants (SNPs and indels) from the input VCF files, and find the common variants that are reported in all the VCF files. If a variant record in a input VCF file has multiple alternative sequences (split by '', ), each alternative sequence is treated as a single variant. Two variants in two VCF files are the same only if their genomic locations, their reference sequences, their alternative sequences and their variant types are identical.

This function currently does not support other types of variants other than SNPs and indels.

There are eight columns in the returned data frame: chromosome name, position, identity, reference sequence, alternative sequence, quality, filter and extra information. The input may have more columns; these columns are not included in the data frame. If the identity, the quality, the filter and the extra information for the same variant are different among the input VCF files, those information associated with the lowest quality value of this variant among the VCF files is reported in the resulted data frame. For example, if an SNP on  $chrX:12345$  (A= $\gt G$ ) is reported in all the three input VCF files, and the quality scores in the three VCF files are 100, 10, 50 respectively, the identity, the quality, the filter and the extra information in the second VCF file are reported in the resulted data frame for this SNP.

# Value

A data frame containing the common variants among all the input VCF files is returned. The first eight columns are: chromosome name, position, identity, reference sequence, alternative sequence, quality, filter and extra information.

If there are not any common variants, this function returns an NA value.

<span id="page-17-0"></span>

# <span id="page-18-0"></span>getInBuiltAnnotation 19

#### Author(s)

Yang Liao and Wei Shi

# Examples

```
## Not run:
# finding the common variants between to input VCF files: a.vcf and b.vcf
library(Rsubread)
findCommonVariants(c('a.vcf','b.vcf'))
```
## End(Not run)

<span id="page-18-1"></span>getInBuiltAnnotation *Retrieve in-built annotations provided by featureCounts function*

#### **Description**

Retrieve an in-built annotation and save it to a data frame

#### Usage

getInBuiltAnnotation(annotation="mm9")

# Arguments

annotation a character string specifying the in-built annotation to be retrieved. It has three possible values including mm9, mm10 and hg19, corresponding to the NCBI Ref-Seq annotations for genomes 'mm9', 'mm10' and 'hg19', respectively. mm9 by default.

# Details

The [featureCounts](#page-11-1) read summarization function provides in-built annotations for conveniently summarizing reads to genes or exons, and this function allows users to have access to those in-built annotations.

For more information about these annotations, please refer to the help page for [featureCounts](#page-11-1) function.

#### Value

A data frame with five columns including GeneID, Chr, Start, End and Strand.

#### Author(s)

Wei Shi

# <span id="page-19-0"></span>See Also

[featureCounts](#page-11-1)

# Examples

library(Rsubread) x <- getInBuiltAnnotation("hg19") x[1:5,]

processExons *Obtain chromosomal coordiates of each exon using NCBI annotation*

# Description

This is for internal use.

# Usage

processExons(filename="human\_seq\_gene.md", species="hg")

### Arguments

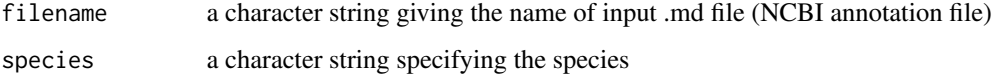

# Details

The NCBI annotation file gives the chromosomal coordinates of UTR (Untranslated region) and CDS (Coding sequence). This function uses these information to derive the chromosomal coordinates of exons. The first and last exons of genes usually contain both UTR sequence and CDS sequence.

# Value

A text file containing chromosomal coordinates of each exon.

# Author(s)

Zhiyin Dai and Wei Shi

# <span id="page-20-0"></span>Description

Number of mapped reads/fragments will be counted and fraction of such reads/fragments will be calculated.

#### Usage

```
propmapped(files,countFragments=TRUE,properlyPaired=FALSE)
```
# Arguments

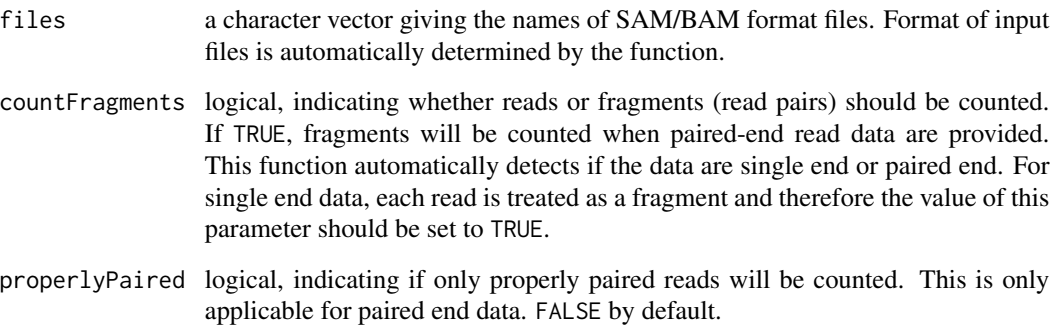

# Details

This function uses the FLAG field in the SAM/BAM to look for mapped reads and count them. Reads/fragments, which have more than one reported location, will be reported only once.

When counting single end reads, counting reads has the same meaning with counting fragments (the results are identical).

# Value

A data frame containing the total number of reads, number of mapped reads and proportion of mapped reads for each library.

# Author(s)

Wei Shi

# <span id="page-21-0"></span>Examples

```
# build an index using the sample reference sequence provided in the package
# and save it to the current directory
library(Rsubread)
ref <- system.file("extdata","reference.fa",package="Rsubread")
buildindex(basename="./reference_index",reference=ref)
# align the sample read data provided in this packge to the sample reference
# and save the mapping results to the current directory
reads <- system.file("extdata","reads.txt.gz",package="Rsubread")
align(index="./reference_index",readfile1=reads,output_file="./Rsubread_alignment.BAM")
# get the percentage of successfully mapped reads
propmapped("./Rsubread_alignment.BAM")
```
qualityScores *Extract quality score data in a sequencing read dataset*

#### Description

Extract quality strings and convert them to Phred scores

# Usage

```
qualityScores(filename, input_format="gzFASTQ", offset=33, nreads=10000)
```
#### Arguments

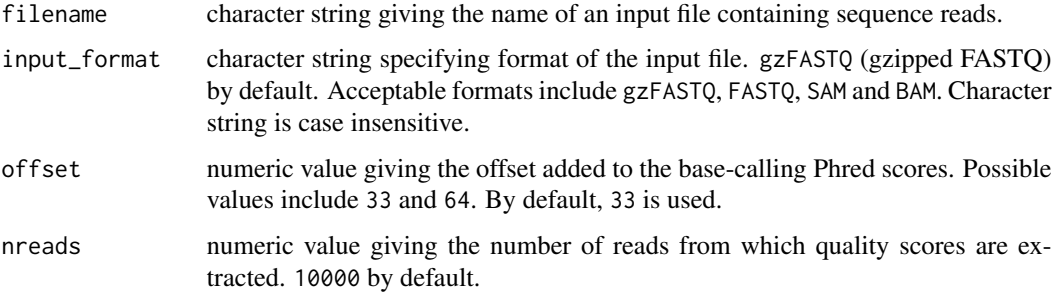

#### Details

Quality scores of read bases are represented by ASCII characters in next-gen sequencing data. This function extracts the quality characters from each base in each read and then converts them to Phred scores using the provided offset value (offset).

If the total number of reads in a dataset is n, then every n/nreads read is extracted from the input data.

# <span id="page-22-0"></span>removeDupReads 23

# Value

A data matrix containing Phred scores for read bases. Rows in the matrix are reads and columns are base positions in each read.

#### Author(s)

Wei Shi, Yang Liao and Zhiyin Dai

#### Examples

```
library(Rsubread)
reads <- system.file("extdata","reads.txt.gz",package="Rsubread")
x <- qualityScores(filename=reads,offset=64,nreads=1000)
x[1:10,1:10]
```
removeDupReads *Remove sequencing reads which are mapped to identical locations*

#### Description

Remove reads which are mapped to identical locations, using mapping location of the first base of each read.

#### Usage

removeDupReads(SAMfile,threshold=50,outputFile)

#### Arguments

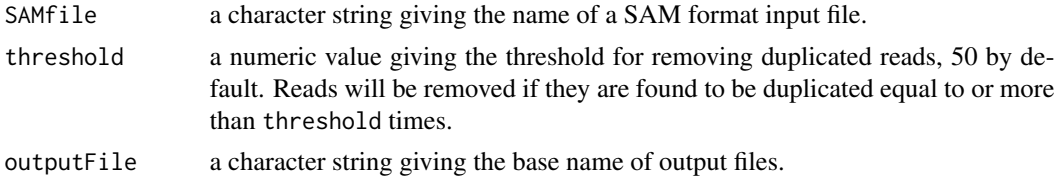

# Details

This function uses the mapping location of first base of each read to find duplicated reads. Reads are removed if they are duplicated more than threshold number of times.

#### Value

A SAM file including the remaining reads after duplicate removal.

# Author(s)

Yang Liao and Wei Shi

<span id="page-23-0"></span>RsubreadUsersGuide *View Rsubread Users Guide*

# Description

Users Guide for Rsubread and Subread

# Usage

```
RsubreadUsersGuide()
```
# Details

The Subread/Rsubread Users Guide provides detailed description to the functions and programs included in the Subread and Rsubread software packages. It also includes case studies for analyzing next-gen sequencing data.

The Subread package is written in C and it can be downloaded from [http://subread.sourceforge](http://subread.sourceforge.net). [net](http://subread.sourceforge.net). The Rsubread package provides R wrappers functions for many of the programs included in Subread package.

# Value

Character string giving the file location.

# Author(s)

Wei Shi

# See Also

[vignette](#page-0-0)

sam2bed *Convert a SAM format file to a BED format file*

# Description

SAM to BED conversion

# Usage

sam2bed(samfile,bedfile,readlen)

#### sam2bed 25

# Arguments

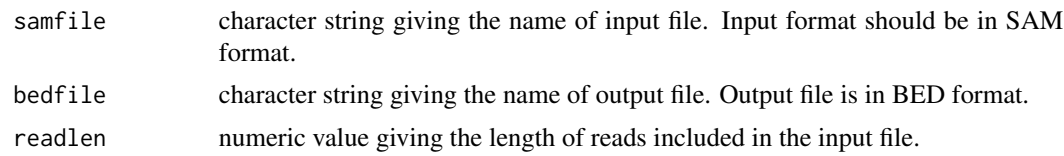

# Details

This function converts a SAM format file to a BED format file, which can then be displayed in a genome browser like UCSC genome browser, IGB, IGV.

# Value

No value is produced but a BED format file is written to the current working directory. This file contains six columns including chromosomal name, start position, end position, name('.'), mapping quality score and strandness.

# Author(s)

Wei Shi

# <span id="page-25-0"></span>Index

∗Topic documentation RsubreadUsersGuide, [24](#page-23-0)

align, [2,](#page-1-0) *[7](#page-6-0)*, *[15](#page-14-0)* atgcContent, [6](#page-5-0)

buildindex, *[5](#page-4-0)*, [7](#page-6-0)

createAnnotationFile, [8](#page-7-0)

detectionCall, [9](#page-8-0) detectionCallAnnotation, [10](#page-9-0)

exactSNP, [10](#page-9-0)

featureCounts, [12,](#page-11-0) *[19,](#page-18-0) [20](#page-19-0)* findCommonVariants, [18](#page-17-0)

getInBuiltAnnotation, *[15](#page-14-0)*, *[17](#page-16-0)*, [19](#page-18-0)

processExons, [20](#page-19-0) propmapped, [21](#page-20-0)

qualityScores, [22](#page-21-0)

removeDupReads, [23](#page-22-0) RsubreadUsersGuide, [24](#page-23-0)

sam2bed, [24](#page-23-0) subjunc, *[7](#page-6-0)* subjunc *(*align*)*, [2](#page-1-0)

vignette, *[24](#page-23-0)*

write.Rsubread *(*createAnnotationFile*)*, [8](#page-7-0)